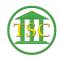

Knowledgebase > Office > Quick Access Toolbar

## Quick Access Toolbar

Katherine Rotondi - 2024-07-02 - Office

Click Here for PDF